#### **ABSTRAK**

Futsal adalah salah satu cabang olah raga yang telah populer sekarang ini. Seiring waktu, ikut berkembang pula usaha jasa penyewaan lapangan futsal. Dari survey yang dilakukan khususnya di Yogyakarta proses pengelolaan bisnis ini masih dilakukan secara manual belum secara komputerisasi. Dari hasil survei tersebut maka terbuka peluang untuk membangun sebuah sistem untuk mengelola bisnis ini secara terkomputerisasi. Diharapkan sistem ini nantinya dapat digunakan oleh para penyedia jasa penyewaan lapangan futsal untuk mendapatkan informasi yang dibutuhkan secara lebih mudah berupa fasilitas laporan keuangan periodik, sedangkan bagi konsumen dapat membantu dengan adanya fasilitas jadwal ketersediaan waktu lapangan, fasilitas *booking*, dan untuk *member* futsal guna mendapatkan potongan harga sewa dari pihak yang pengelola.

Untuk mendukung pembuatan sistem ini maka metode yang akan digunakan adalah metode *waterfall* dengan tahapan komunikasi, perencanaan, pemodelan, pembangunan, dan penyebaran. Sistem ini nantinya akan menggunakan PHP sebagai bahasa pemrogamannya, sedangkan MySQL sebagai databasenya. Serta perangkat lunak yang digunakan berupa Notepad++ dan Xampp.

Hasil akhir dari penelitian ini adalah sebuah sistem berbasis web tentang penyewaan lapangan futsal yang dapat membantu pengelola dalam menjalankan usaha tersebut dengan danya laporan keuangan untuk memudahkan dalam pengambilan keputusan dan juga memberikan informasi yang lebih mudah kepada pihak pelanggan berupa jadwal ketersediaan jadwal lapangan dan pemesanan secara *online* untuk *member*.

Kata kunci : *Billing*, MySQL, Penyewaan Lapangan Futsal, Sistem, *Waterfall*,

## **DAFTAR ISI**

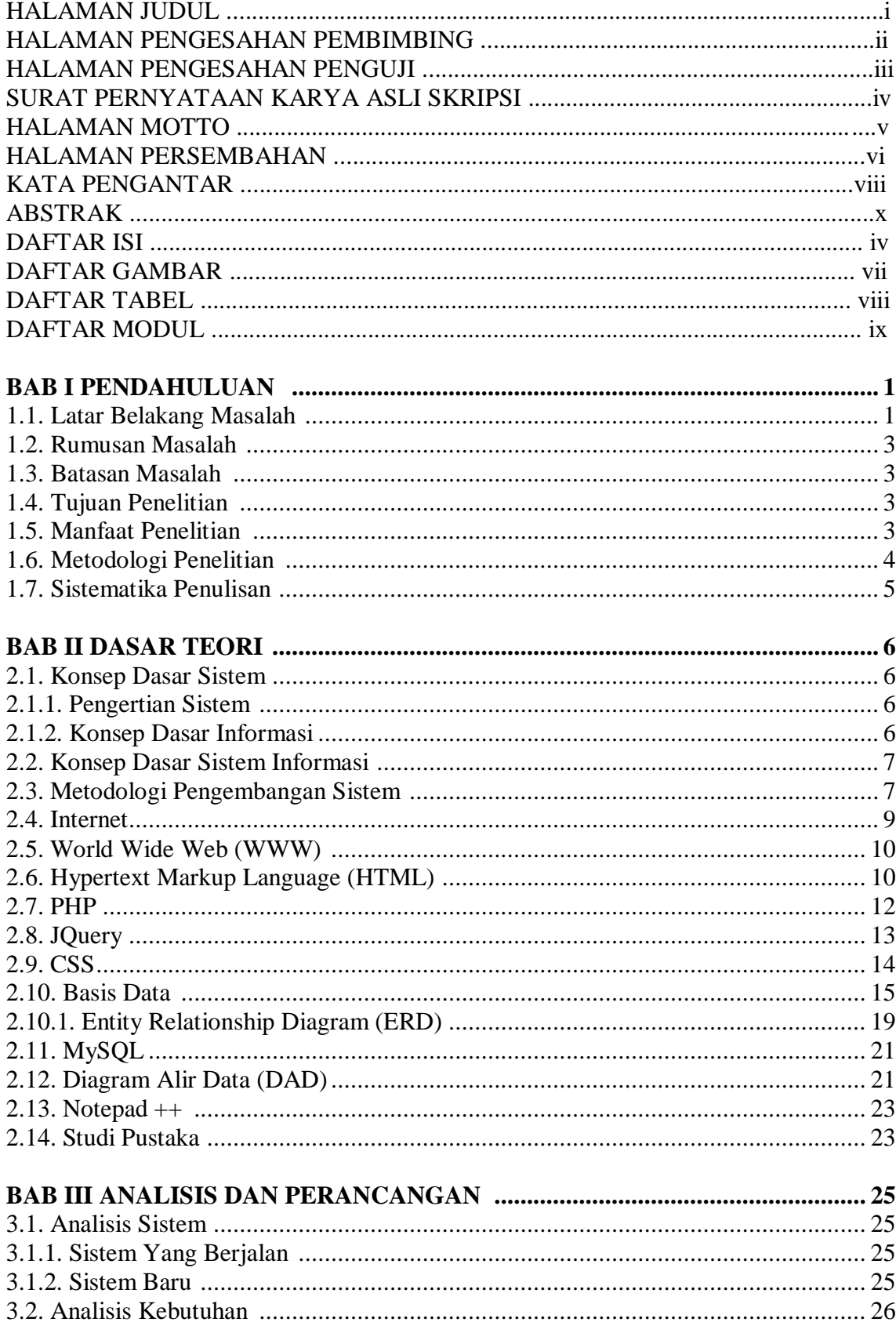

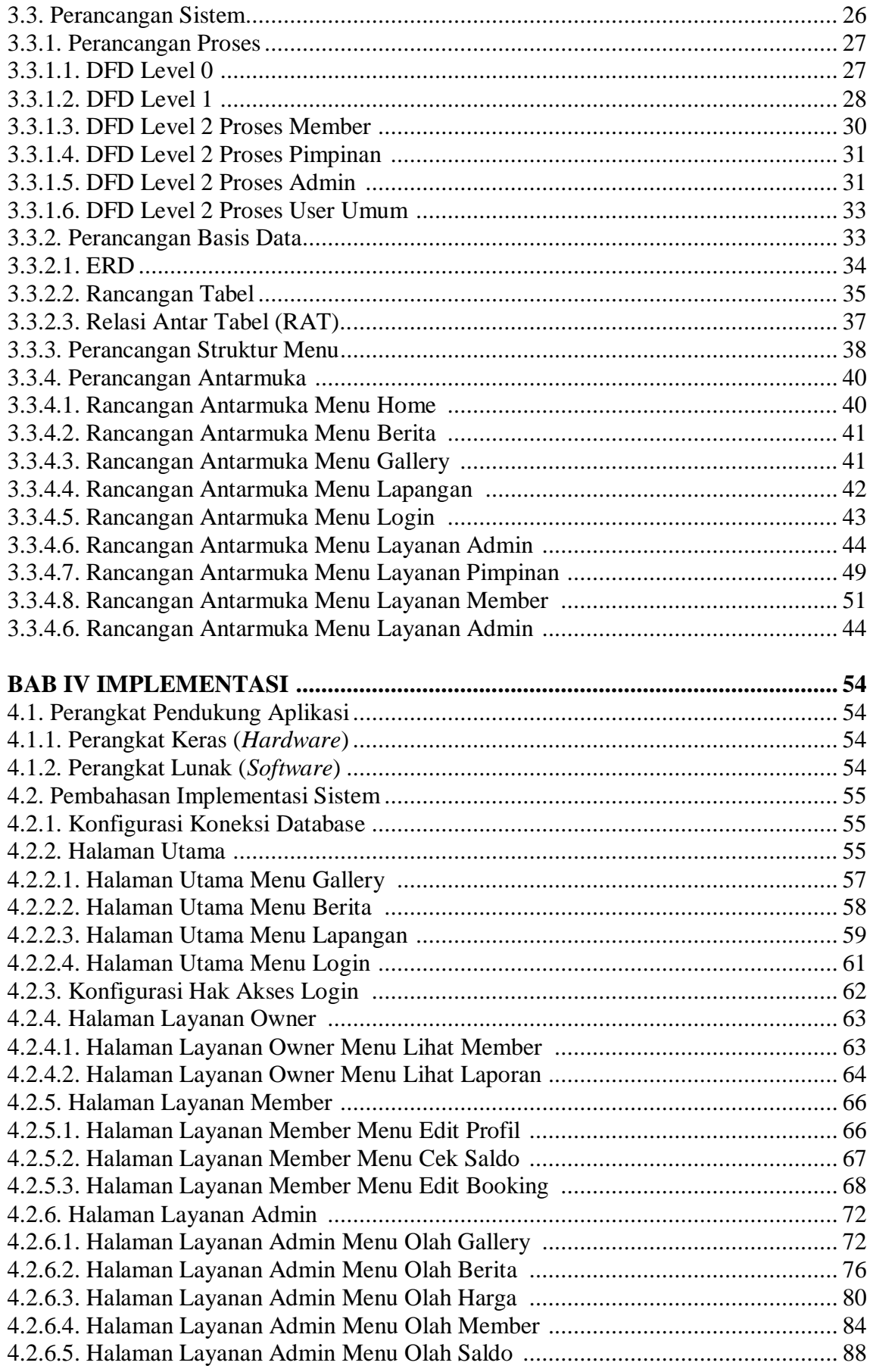

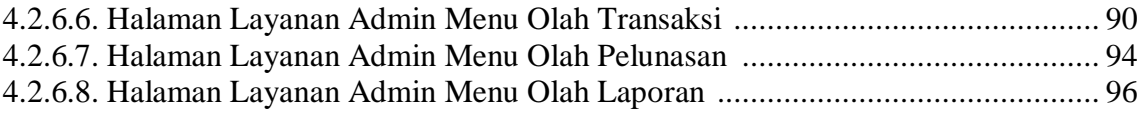

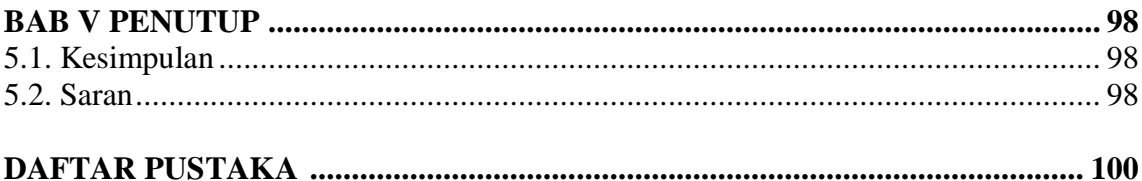

## **DAFTAR GAMBAR**

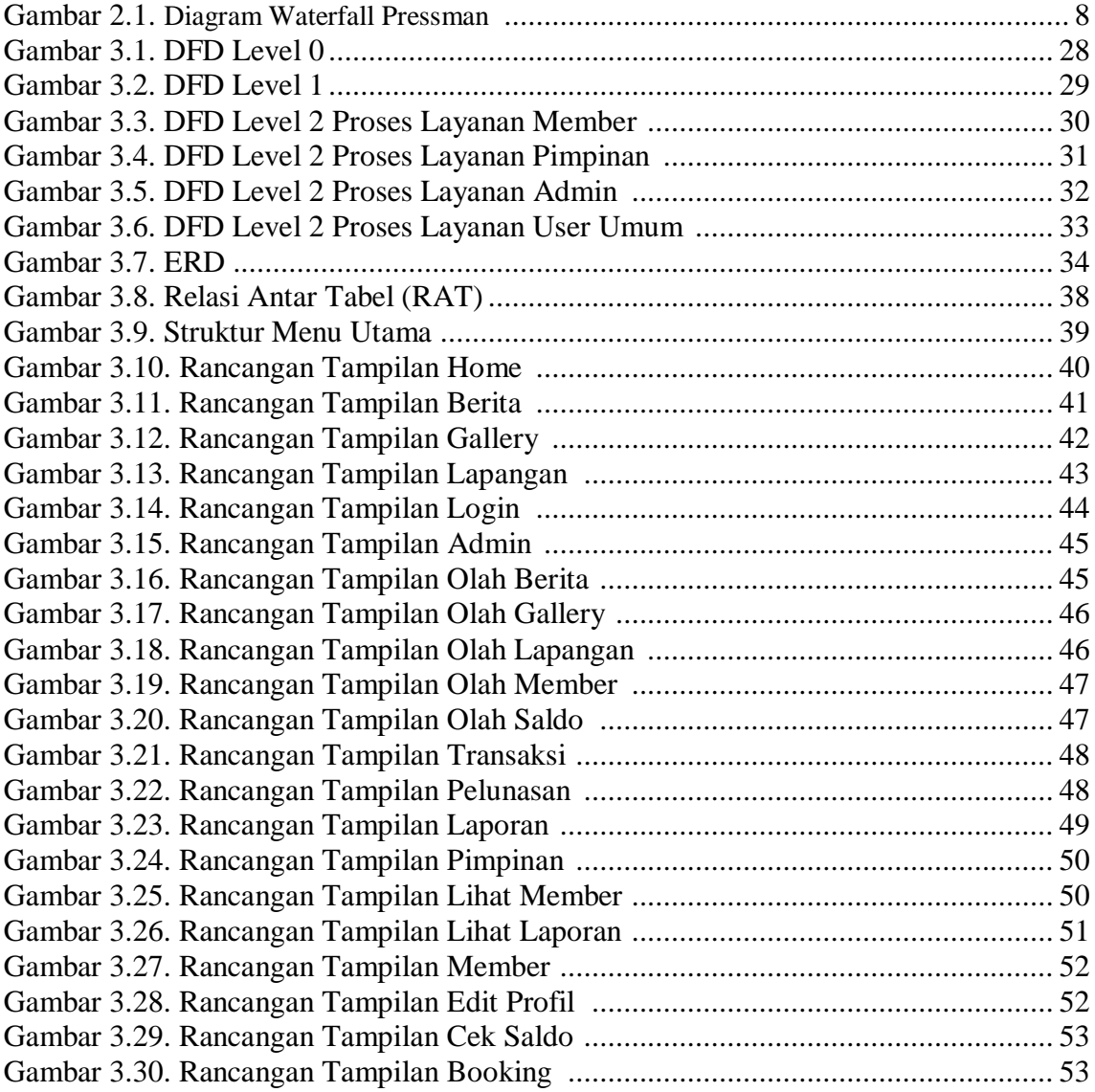

## **DAFTAR TABEL**

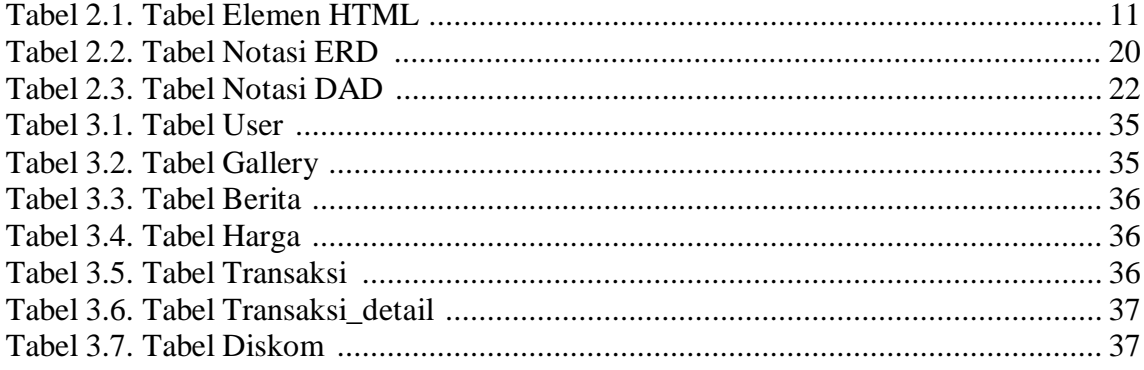

# **DAFTAR MODUL**

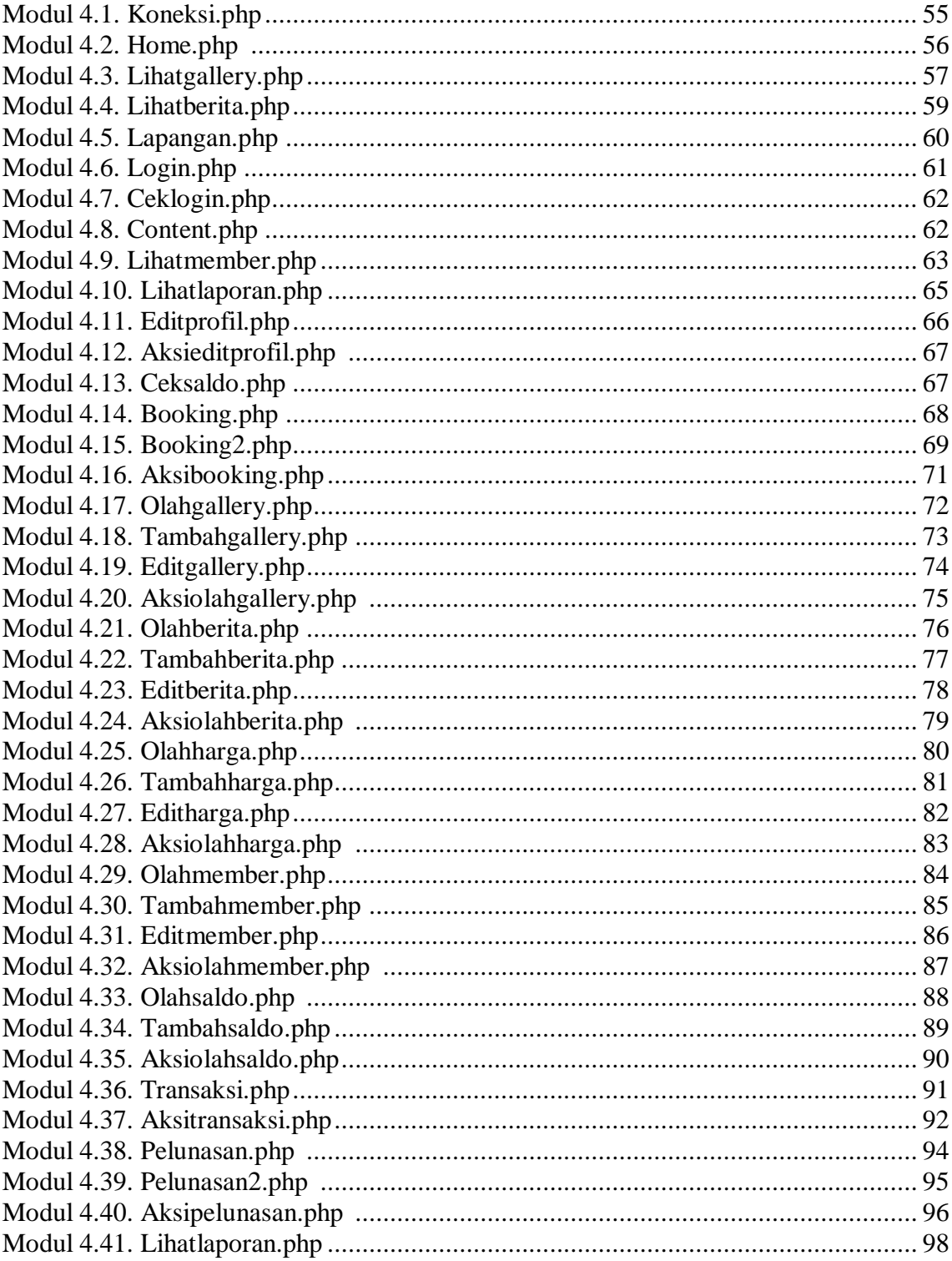